## **Docket Summary**

The Docket Summary report can be used to obtain a summary of activity for an ECF user who is a party to a case. The report will provide a list of activity for a selected date range. The report will be useful for those interested in a quick review of past filings.

1. To run the report select **Docket Summary** from the **Utilities** the menu.

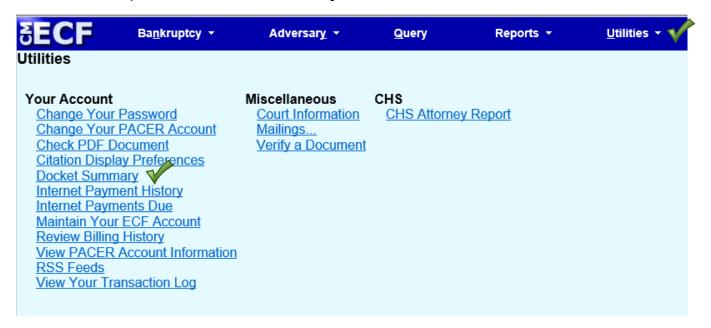

2. Input the desired date range and time (time is optional) and click Next.

| ∃ECF         | Ba <u>n</u> kruj                      | otcy -                       | Adversary -  | <u>Q</u> uery      | Reports 👻 | <u>U</u> tilities 🔻 |
|--------------|---------------------------------------|------------------------------|--------------|--------------------|-----------|---------------------|
| Docket Sum   | mary Repo                             | rt                           |              |                    |           |                     |
| Start Date:  | · · · · · · · · · · · · · · · · · · · | Start Time:<br>(Leave time b | ● AM<br>■ AM | ○ PM<br>g of day.) |           |                     |
| End Date:    |                                       | End Time:<br>(Leave time b   | ● AM<br>■ AM | ⊙РМ<br>ау.)        |           |                     |
| Docket Text: | ○ Summary                             | Text                         |              |                    |           |                     |
| Next Clear   |                                       |                              |              |                    |           |                     |

| Summary of ECF Activity<br>2/1/2019           |                                                     |                                                                                                    |  |  |  |  |
|-----------------------------------------------|-----------------------------------------------------|----------------------------------------------------------------------------------------------------|--|--|--|--|
| Activity has occurred in the following cases: |                                                     |                                                                                                    |  |  |  |  |
| <u>2:14-bk-00001-SHG</u>                      | THOMAS A JONES and INDUSTRIAL COMMISSION OF ARIZONA | 172 Initial Notice of Appearance in Adversary Proceeding filed by CASSANDRA B MEYNARD of WATERFALL. ECONOMIDAS, CALDWELL, HANSHAW on behalf of Benjamin Morentin. (MEYNARD, CASSANDRA)                               |  |  |  |  |
|                                               |                                                     | 173 Motion to Dismiss Case filed by CASSANDRA B MEYNARD of WATERFALL. ECONOMIDAS, CALDWELL, HANSHAW on behalf of Benjamin<br>Morentin (Attachments: # 1 Exhibit Exhibits to Motion to Dismiss). (MEYNARD, CASSANDRA) |  |  |  |  |
|                                               |                                                     | 174 Notice of Substitution of Attorney filed by KATHRYN SEARS ORE of PIMA COUNTY ATTORNEY on behalf of PIMA COUNTY TREASURER (ORE, KATHRYN)                                                                          |  |  |  |  |
| <u>2:14-bk-00002-PS</u>                       | Carol Ann Tressler                                  | 36 Notice of Appearance and Request for Notice filed by KATHRYN SEARS ORE of PIMA COUNTY ATTORNEY on behalf of PIMA COUNTY<br>TREASURER (ORE, KATHRYN)                                                               |  |  |  |  |
| <u>2:15-bk-00032-PS</u>                       | Bill Thomas                                         | doc Notice of Mortgage Payment Change (Claim # 1) WITHDRAWAL filed by Creditor one. (Stroud, Eunice)                                                                                                    |  |  |  |  |
|                                               |                                                     | 21 Notice of Hearing. (related document(s) 11 Notice Case Closed With No Discharge) Hearing set for 2/22/2019 at 09:00 AM at 230 N. First Ave., 6th Floor, Courtroom 601, Phoenix, AZ (PS). (Dooley, Eileen)         |  |  |  |  |

**Important note:** The links to the documents do not provide a free look.